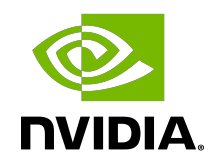

# PTX COMPILER APIs

User Guide

# **Table of Contents**

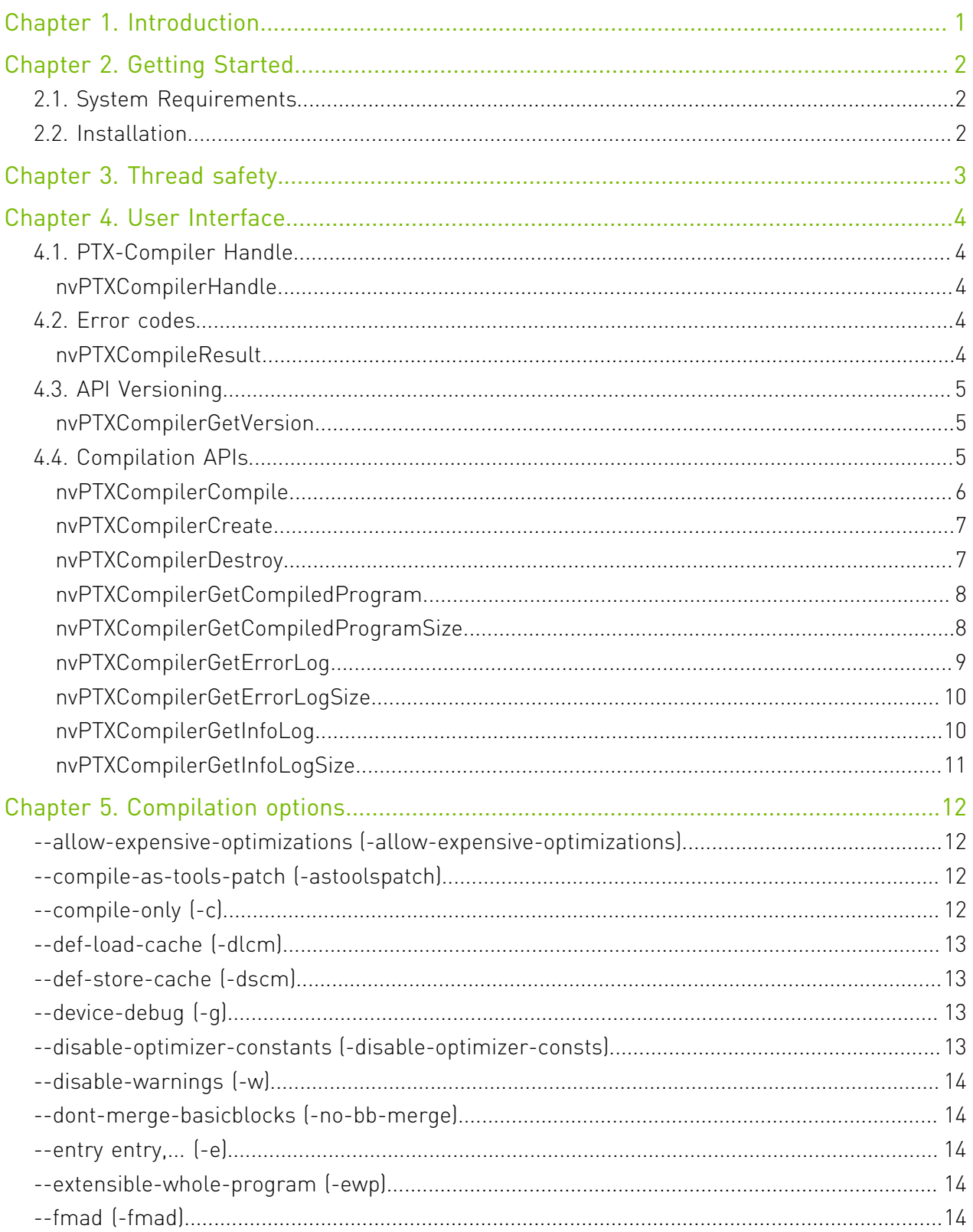

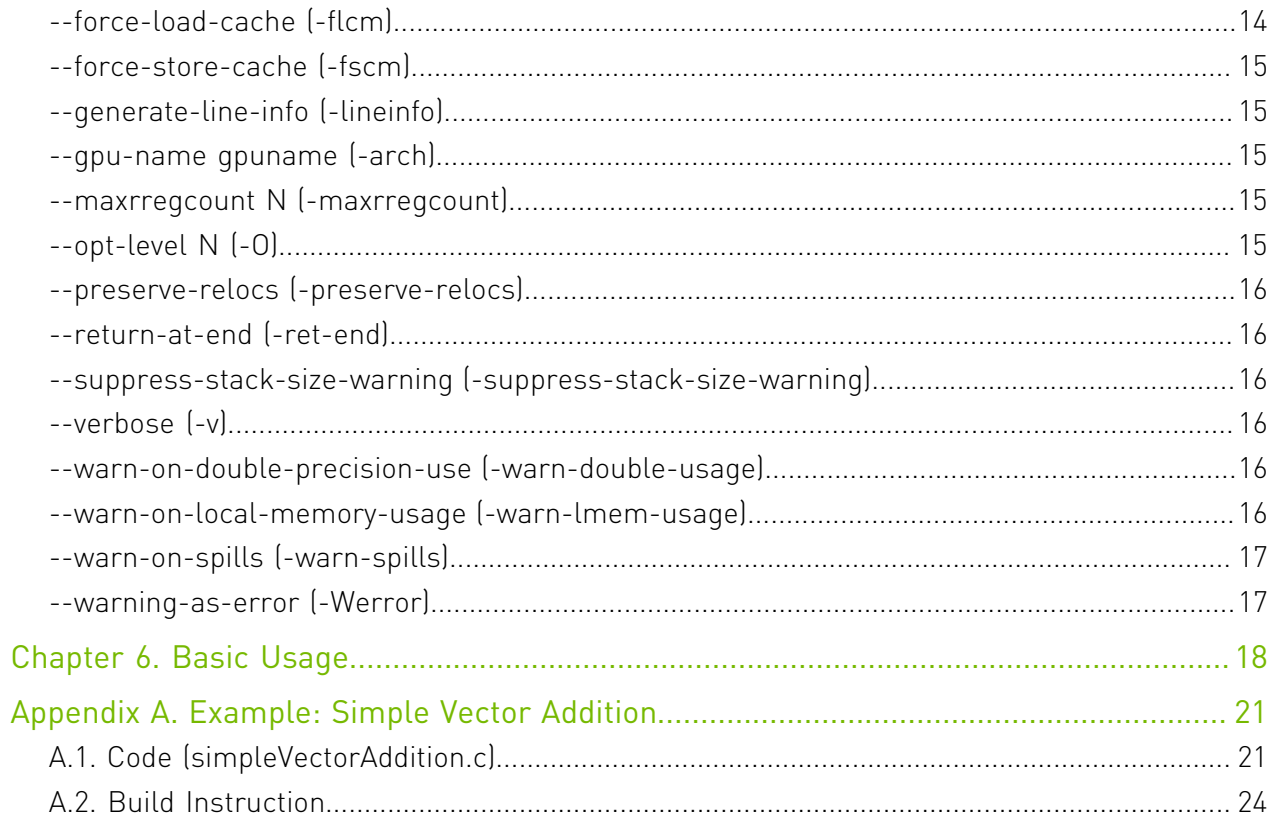

# List of Figures

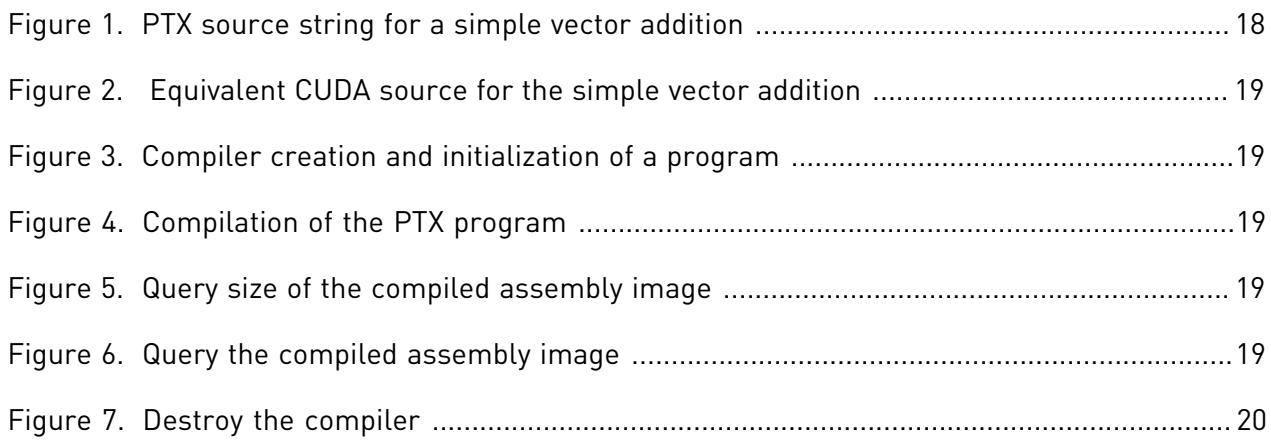

# <span id="page-4-0"></span>Chapter 1. Introduction

The PTX Compiler APIs are a set of APIs which can be used to compile a PTX program into GPU assembly code.

The APIs accept PTX programs in character string form and create handles to the compiler that can be used to obtain the GPU assembly code. The GPU assembly code string generated by the APIs can be loaded by cuModuleLoadData and cuModuleLoadDataEx, and linked with other modules by cuLinkAddData of the CUDA Driver API.

The main use cases for these PTX Compiler APIs are:

- **‣** With CUDA driver APIs, compilation and loading are tied together. PTX Compiler APIs de-couple the two operations. This enables early compilation and caching of the GPU assembly code.
- ▶ PTX Compiler APIs allow users to use runtime compilation for the latest PTX version that is supported as part of CUDA Toolkit release. This support may not be available in the PTX JIT compiler present in the CUDA Driver if the application is running with an older driver installed in the system. Refer to [CUDA Compatibility](https://docs.nvidia.com/deploy/cuda-compatibility/index.html) for more details.
- **‣** With PTX Compiler APIs, clients can implement a custom caching mechanism with the compiled GPU assembly. With CUDA driver, there is no control over caching of the JIT compilation results.
- **‣** The clients get fine grain control and can specify the compiler [options](#page-15-0) during compilation.

# <span id="page-5-0"></span>Chapter 2. Getting Started

# <span id="page-5-1"></span>2.1. System Requirements

PTX Compiler library requires the following system configuration:

- **‣** POSIX threads support for non-windows platform.
- **‣** GPU: Any GPU with CUDA Compute Capability 3.5 or higher.
- **‣** CUDA Toolkit and Driver.

# <span id="page-5-2"></span>2.2. Installation

PTX Compiler library is part of the CUDA Toolkit release and the components are organized as follows in the CUDA toolkit installation directory:

- **‣** On Windows:
	- **‣** include\nvPTXCompiler.h
	- ▶ lib\x64\nvptxcompiler static.lib
	- **‣** doc\pdf\PTX\_Compiler\_API\_User\_Guide.pdf
- **‣** On Linux:
	- **‣** include/nvPTXCompiler.h
	- **‣** lib64/libnvptxcompiler\_static.a
	- **‣** doc/pdf/PTX\_Compiler\_API\_User\_Guide.pdf

# <span id="page-6-0"></span>Chapter 3. Thread safety

All PTX Compiler API functions are thread safe and may be invoked by multiple threads concurrently. However, due to implementation limitations, compilation is serialized if multiple threads attempt to compile PTX code concurrently; compilation is done for a single thread at a time.

# <span id="page-7-0"></span>Chapter 4. User Interface

This chapter presents the PTX Compiler APIs. [Basic](#page-21-0) usage of the API is explained in Basic [Usage](#page-21-0).

- **‣** [PTX-Compiler Handle](#page-7-1)
- **‣** [Error codes](#page-7-3)
- **‣** [API Versioning](#page-8-0)
- **‣** [Compilation APIs](#page-8-2)

# <span id="page-7-1"></span>4.1. PTX-Compiler Handle

### <span id="page-7-2"></span>typedef nvPTXCompiler \*nvPTXCompilerHandle

nvPTXCompilerHandle represents a handle to the PTX Compiler.

To compile a PTX program string, an instance of nvPTXCompiler must be created and the handle to it must be obtained using the API [nvPTXCompilerCreate\(\).](#page-10-0) Then the compilation can be done using the API [nvPTXCompilerCompile\(\)](#page-9-0).

# <span id="page-7-3"></span>4.2. Error codes

### <span id="page-7-4"></span>enum nvPTXCompileResult

The nvPTXCompiler APIs return the nvPTXCompileResult codes to indicate the call result.

#### Values

```
NVPTXCOMPILE_SUCCESS = 0
NVPTXCOMPILE_ERROR_INVALID_COMPILER_HANDLE = 1
NVPTXCOMPILE_ERROR_INVALID_INPUT = 2
NVPTXCOMPILE_ERROR_COMPILATION_FAILURE = 3
NVPTXCOMPILE_ERROR_INTERNAL = 4
NVPTXCOMPILE_ERROR_OUT_OF_MEMORY = 5
```
#### **NVPTXCOMPILE\_ERROR\_COMPILER\_INVOCATION\_INCOMPLETE = 6 NVPTXCOMPILE\_ERROR\_UNSUPPORTED\_PTX\_VERSION = 7**

# <span id="page-8-0"></span>4.3. API Versioning

The PTX compiler APIs are versioned so that any new features or API changes can be done by bumping up the API version.

### <span id="page-8-1"></span>nvPTXCompileResult nvPTXCompilerGetVersion (unsigned int \*major, unsigned int \*minor)

Queries the current major and minor version of PTX Compiler APIs being used.

### Parameters

#### **major**

Major version of the PTX Compiler APIs

**minor**

Minor version of the PTX Compiler APIs

### Returns

- **‣** NVPTXCOMPILE\_SUCCESS
- **‣** NVPTXCOMPILE\_ERROR\_INTERNAL

### **Description**

#### Note:

The version of PTX Compiler APIs follows the CUDA Toolkit versioning. The PTX ISA version supported by a PTX Compiler API version is listed [here.](https://docs.nvidia.com/cuda/parallel-thread-execution/#release-notes)

# <span id="page-8-2"></span>4.4. Compilation APIs

## <span id="page-9-0"></span>nvPTXCompileResult nvPTXCompilerCompile (nvPTXCompilerHandle compiler, int numCompileOptions, const char \*\*compileOptions)

Compile a PTX program with the given compiler options.

### Parameters

#### **compiler**

A handle to PTX compiler initialized with the PTX program which is to be compiled. The compiled program can be accessed using the handle

#### **numCompileOptions**

Length of the array compileOptions

#### **compileOptions**

Compiler options with which compilation should be done. The compiler options string is a null terminated character array. A valid list of compiler options is at [link](http://docs.nvidia.com/cuda/ptx-compiler-api/index.html#compile-options).

### Returns

- **‣** NVPTXCOMPILE\_SUCCESS
- **‣** NVPTXCOMPILE\_ERROR\_OUT\_OF\_MEMORY
- **‣** NVPTXCOMPILE\_ERROR\_INTERNAL
- **‣** NVPTXCOMPILE\_ERROR\_INVALID\_PROGRAM\_HANDLE
- **‣** NVPTXCOMPILE\_ERROR\_COMPILATION\_FAILURE
- **‣** NVPTXCOMPILE\_ERROR\_UNSUPPORTED\_PTX\_VERSION

### **Description**

#### Note:

--gpu-name (-arch) is a mandatory option.

### <span id="page-10-0"></span>nvPTXCompileResult nvPTXCompilerCreate (nvPTXCompilerHandle \*compiler, size\_t ptxCodeLen, const char \*ptxCode)

Obtains the handle to an instance of the PTX compiler initialized with the given PTX program ptxCode.

### Parameters

#### **compiler**

Returns a handle to PTX compiler initialized with the PTX program ptxCode

#### **ptxCodeLen**

Size of the PTX program ptxCode passed as string

#### **ptxCode**

The PTX program which is to be compiled passed as string.

### Returns

- **‣** NVPTXCOMPILE\_SUCCESS
- **‣** NVPTXCOMPILE\_ERROR\_OUT\_OF\_MEMORY
- **‣** NVPTXCOMPILE\_ERROR\_INTERNAL

### <span id="page-10-1"></span>nvPTXCompileResult nvPTXCompilerDestroy (nvPTXCompilerHandle \*compiler)

Destroys and cleans the already created PTX compiler.

### **Parameters**

#### **compiler**

A handle to the PTX compiler which is to be destroyed

- **‣** NVPTXCOMPILE\_SUCCESS
- **‣** NVPTXCOMPILE\_ERROR\_OUT\_OF\_MEMORY
- **‣** NVPTXCOMPILE\_ERROR\_INTERNAL
- **‣** NVPTXCOMPILE\_ERROR\_INVALID\_PROGRAM\_HANDLE

## <span id="page-11-0"></span>nvPTXCompileResult nvPTXCompilerGetCompiledProgram (nvPTXCompilerHandle compiler, void \*binaryImage)

Obtains the image of the compiled program.

### **Parameters**

#### **compiler**

A handle to PTX compiler on which [nvPTXCompilerCompile\(\)](#page-9-0) has been performed.

#### **binaryImage**

The image of the compiled program. Client should allocate memory for binaryImage

### Returns

- **‣** NVPTXCOMPILE\_SUCCESS
- **‣** NVPTXCOMPILE\_ERROR\_INTERNAL
- **‣** NVPTXCOMPILE\_ERROR\_INVALID\_PROGRAM\_HANDLE
- **‣** NVPTXCOMPILE\_ERROR\_COMPILER\_INVOCATION\_INCOMPLETE

### **Description**

#### Note:

[nvPTXCompilerCompile\(\)](#page-9-0) API should be invoked for the handle before calling this API. Otherwise, NVPTXCOMPILE\_ERROR\_COMPILER\_INVOCATION\_INCOMPLETE is returned.

### <span id="page-11-1"></span>nvPTXCompileResult nvPTXCompilerGetCompiledProgramSize (nvPTXCompilerHandle compiler, size\_t \*binaryImageSize)

Obtains the size of the image of the compiled program.

### Parameters

#### **compiler**

A handle to PTX compiler on which [nvPTXCompilerCompile\(\)](#page-9-0) has been performed.

#### **binaryImageSize**

The size of the image of the compiled program

#### Returns

- **‣** NVPTXCOMPILE\_SUCCESS
- **‣** NVPTXCOMPILE\_ERROR\_INTERNAL
- **‣** NVPTXCOMPILE\_ERROR\_INVALID\_PROGRAM\_HANDLE
- **‣** NVPTXCOMPILE\_ERROR\_COMPILER\_INVOCATION\_INCOMPLETE

### **Description**

### Note:

[nvPTXCompilerCompile\(\)](#page-9-0) API should be invoked for the handle before calling this API. Otherwise, NVPTXCOMPILE\_ERROR\_COMPILER\_INVOCATION\_INCOMPLETE is returned.

## <span id="page-12-0"></span>nvPTXCompileResult nvPTXCompilerGetErrorLog (nvPTXCompilerHandle compiler, char \*errorLog)

Query the error message that was seen previously for the handle.

### Parameters

#### **compiler**

A handle to PTX compiler on which [nvPTXCompilerCompile\(\)](#page-9-0) has been performed.

#### **errorLog**

The error log which was produced in previous call to nvPTXCompilerCompiler(). Clients should allocate memory for errorLog

- **‣** NVPTXCOMPILE\_SUCCESS
- **‣** NVPTXCOMPILE\_ERROR\_INTERNAL
- **‣** NVPTXCOMPILE\_ERROR\_INVALID\_PROGRAM\_HANDLE

### <span id="page-13-0"></span>nvPTXCompileResult nvPTXCompilerGetErrorLogSize (nvPTXCompilerHandle compiler, size\_t \*errorLogSize)

Query the size of the error message that was seen previously for the handle.

### **Parameters**

#### **compiler**

A handle to PTX compiler on which [nvPTXCompilerCompile\(\)](#page-9-0) has been performed.

#### **errorLogSize**

The size of the error log in bytes which was produced in previous call to nvPTXCompilerCompiler().

### **Returns**

- **‣** NVPTXCOMPILE\_SUCCESS
- **‣** NVPTXCOMPILE\_ERROR\_INTERNAL
- **‣** NVPTXCOMPILE\_ERROR\_INVALID\_PROGRAM\_HANDLE

### <span id="page-13-1"></span>nvPTXCompileResult nvPTXCompilerGetInfoLog (nvPTXCompilerHandle compiler, char \*infoLog)

Query the information message that was seen previously for the handle.

### Parameters

#### **compiler**

A handle to PTX compiler on which [nvPTXCompilerCompile\(\)](#page-9-0) has been performed.

#### **infoLog**

The information log which was produced in previous call to nvPTXCompilerCompiler(). Clients should allocate memory for infoLog

- **‣** NVPTXCOMPILE\_SUCCESS
- **‣** NVPTXCOMPILE\_ERROR\_INTERNAL
- **‣** NVPTXCOMPILE\_ERROR\_INVALID\_PROGRAM\_HANDLE

## <span id="page-14-0"></span>nvPTXCompileResult nvPTXCompilerGetInfoLogSize (nvPTXCompilerHandle compiler, size\_t \*infoLogSize)

Query the size of the information message that was seen previously for the handle.

### Parameters

#### **compiler**

A handle to PTX compiler on which [nvPTXCompilerCompile\(\)](#page-9-0) has been performed. **infoLogSize**

The size of the information log in bytes which was produced in previous call to nvPTXCompilerCompiler().

- **‣** NVPTXCOMPILE\_SUCCESS
- **‣** NVPTXCOMPILE\_ERROR\_INTERNAL
- **‣** NVPTXCOMPILE\_ERROR\_INVALID\_PROGRAM\_HANDLE

# <span id="page-15-0"></span>Chapter 5. Compilation options

This chapter describes options supported by nvPTXCompilerCompile() API.

Option names with two preceding dashs (--) are long option names and option names with one preceding dash (-) are short option names. Short option names can be used instead of long option names. When a compile option takes an argument, an assignment operator (=) is used to separate the compile option argument from the compile option name, e.g., "--gpuarchitecture=sm\_70". Alternatively, the compile option name and the argument can be specified in separate strings without an assignment operator, .e.g, "--gpu-architecture" "sm\_70".

# <span id="page-15-1"></span>--allow-expensiveoptimizations (-allowexpensive-optimizations)

*Enable (disable) to allow compiler to perform expensive optimizations using maximum available resources (memory and compile-time).*

If unspecified, default behavior is to enable this feature for optimization level >= O2.

# <span id="page-15-2"></span>--compile-as-tools-patch ( astoolspatch)

*Compile patch code for CUDA tools.*

Shall not be used in conjunction with -c or -ewp.

Some PTX ISA features may not be usable in this compilation mode.

<span id="page-15-3"></span>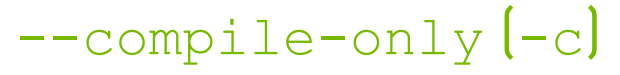

*Generate relocatable object.*

PTX COMPILER APIs variable variable variable variable variable variable variable variable variable variable variable variable variable variable variable variable variable variable variable variable variable variable variab

## <span id="page-16-0"></span>--def-load-cache (-dlcm)

*Default cache modifier on global/generic load.*

Default value: ca.

<span id="page-16-1"></span>--def-store-cache  $[-dscm]$ 

*Default cache modifier on global/generic store.*

# <span id="page-16-2"></span>--device-debug (-g)

*Generate debug information for device code.*

## --device-function-maxrregcount *N* (-func-maxrregcount)

*When compiling with -c option, specify the maximum number of registers that device functions can use.*

This option is ignored for whole-program compilation and does not affect registers used by entry functions. For device functions, this option overrides the value specified by - maxrregcount option. If neither --device-function-maxrregcount nor --maxrregcount is specified, then no maximum is assumed.

Note: Under certain situations, static device functions can safely inherit a higher register count from the caller entry function. In such cases, ptx compiler may apply the higher count for compiling the static function.

Value less than the minimum registers required by ABI will be bumped up by the compiler to ABI minimum limit.

## <span id="page-16-3"></span>--disable-optimizer-constants (-disable-optimizer-consts)

*Disable use of optimizer constant bank.*

<span id="page-17-0"></span>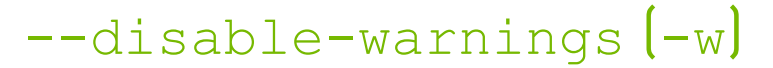

*Inhibit all warning messages.*

## <span id="page-17-1"></span>--dont-merge-basicblocks (-nobb-merge)

*Prevents basic block merging, at a slight perfomance cost.*

Normally ptx compiler attempts to merge consecutive basic blocks as part of its optimization process. However, for debuggable code this is very confusing. This option prevents merging consecutive basic blocks.

<span id="page-17-2"></span>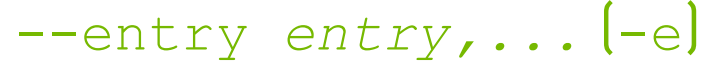

*Specify the entry functions for which code must be generated.*

Entry function names for this option must be specified in the mangled name.

<span id="page-17-3"></span>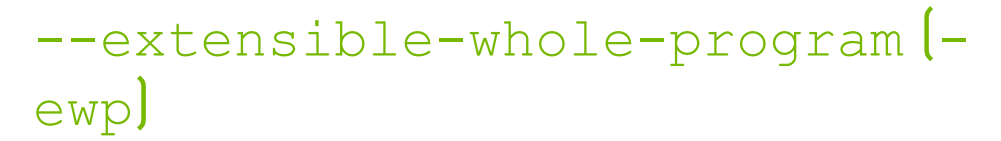

*Generate extensible whole program device code, which allows some calls to not be resolved until linking with libcudadevrt.*

# <span id="page-17-4"></span> $--*fmad*$   $[-*fmad*]$

*Enables (disables) the contraction of floating-point multiplies and adds/subtracts into floating-point multiply-add operations (FMAD, FFMA, or DFMA).*

Default value: true

## <span id="page-17-5"></span>--force-load-cache (-flcm)

*Force specified cache modifier on global/generic load.*

# <span id="page-18-0"></span>--force-store-cache  $[-f, c, c, d]$

*Force specified cache modifier on global/generic store.*

## <span id="page-18-1"></span>--generate-line-info (-lineinfo)

*Generate line-number information for device code.*

# <span id="page-18-2"></span>--gpu-name *gpuname* (-arch)

*Specify name of NVIDIA GPU to generate code for.*

This option also takes virtual compute architectures, in which case code generation is suppressed. This can be used for parsing only.

Allowed values for this option: compute\_35, compute\_37, compute\_50, compute\_52, compute 53, compute 60, compute 61, compute 62, compute 70, compute 72, compute 73, compute\_75, compute\_80, compute\_86, sm\_35, sm\_37, sm\_50, sm\_52, sm\_53, sm\_60, sm\_61, sm 62, sm 70, sm 72, sm 73, sm 75, sm 80, sm 86,

Default value: sm\_52.

## <span id="page-18-3"></span>--maxrregcount *N* (-maxrregcount)

*Specify the maximum amount of registers that GPU functions can use.*

Until a function- specific limit, a higher value will generally increase the performance of individual GPU threads that execute this function. However, because thread registers are allocated from a global register pool on each GPU, a higher value of this option will also reduce the maximum thread block size, thereby reducing the amount of thread parallelism. Hence, a good maxrregcount value is the result of a trade-off.

If this option is not specified, then no maximum is assumed. Value less than the minimum registers required by ABI will be bumped up by the compiler to ABI minimum limit. User program may not be able to make use of all registers as some registers are reserved by compiler.

# <span id="page-18-4"></span>--opt-level *N* (-O)

*Specify optimization level.* Default value: 3.

## <span id="page-19-0"></span>--preserve-relocs (-preserverelocs)

*This option will make ptx compiler to generate relocatable references for variables and preserve relocations generated for them in linked executable.*

### <span id="page-19-1"></span>--return-at-end (-ret-end)

*Prevents optimizing return instruction at end of program*

Normally ptx compiler optimizes return at the end of program. However, for debuggable code this causes problems setting breakpoint at the end. This option prevents ptxas from optimizing this last return instruction.

## <span id="page-19-2"></span>--suppress-stack-size-warning (-suppress-stack-size-warning)

*Suppress the warning that otherwise is printed when stack size cannot be determined.*

<span id="page-19-3"></span>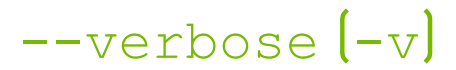

*Enable verbose mode which prints code generation statistics.*

## <span id="page-19-4"></span>--warn-on-double-precision-use (-warn-double-usage)

*Warning if double(s) are used in an instruction.*

## <span id="page-19-5"></span>--warn-on-local-memory-usage ( warn-lmem-usage)

*Warning if local memory is used.*

# <span id="page-20-0"></span>--warn-on-spills (-warn-spills)

*Warning if registers are spilled to local memory.*

# <span id="page-20-1"></span>--warning-as-error (-Werror)

*Make all warnings into errors.*

# <span id="page-21-0"></span>Chapter 6. Basic Usage

This section of the document uses a simple example, *Vector Addition*, shown in [Figure 1](#page-21-1) to explain how to use PTX Compiler APIs to compile this PTX program. For brevity and readability, error checks on the API return values are not shown.

#### <span id="page-21-1"></span>Figure 1. PTX source string for a simple vector addition

```
const char *ptxCode = " \ln \ {\n \times \n} . version 7.0
              version 7.0 \ln \ {\rm ln}.target sm_50 \n \
               .address_size 64 \n \
               \ visible .entry simpleVectorAdd( \ln \ \ln \ \ln \.param .u64 simpleVectorAdd_param_0, \n \
                      .param .u64 simpleVectorAdd_param_1, \langle n \rangle<br>.param .u64 simpleVectorAdd_param 2 \langle n \rangle.param .u64 simpleVectorAdd_param_2 \n\qquad \qquad \wedge \n\qquad \qquad \wedge \n\qquad \qquad) { \ln \sqrt{2}.reg .f32 \frac{1}{2} \frac{1}{2} \frac{1}{2} \frac{1}{2} \frac{1}{2} \frac{1}{2} \frac{1}{2} \frac{1}{2}.reg .532 \quad ^{8} r<5>; \lambda \lambda \lambda.reg .b64 \text{8rd} < 11 > ; \quad \text{(n)}ld.param.u64 %rd1, [simpleVectorAdd_param_0]; \n \
                       ld.param.u64 %rd2, [simpleVectorAdd_param_1]; \n \
                       ld.param.u64 %rd3, [simpleVectorAdd_param_2]; \n \
                     cvta.to.global.u64 *rd3; \ln \ \text{v} \cdot \ln \ \text{v} \cdot \ln \ \text{cv} \cdot \ln \ \text{cv} \cdot \ln \ \cvta.to.global.u64 \frac{1}{2} \frac{1}{2}; \frac{1}{2} \n \
                       \text{cvta.to.global.u64} \qquad \text{8rd6, $rd1; \qquad \qquad \text{in } \setminus \text{n}mov.u32 \text{er } \ker(1, \text{ } \ker(1, \text{ }mov.u32 \text{er } 2, \text{entid } x; \text{ln } \setminusmov.u32 \frac{8r3}{s}, \frac{3}{s}tid.x; \ln \ \frac{1}{s}mad.lo.s32 \frac{1}{2} \frac{1}{2}, \frac{1}{2}, \frac{1}{2}, \frac{1}{2}, \frac{1}{2}mul.wide.u32 %rd7, %r4, 4; \ln \ \ln \ \ln \ \add.s64 \text{gcd}(n \mid \text{mod}(n))ld.global.f32 %f1, [%rd8]; \ln \ \ln \ \ln \ \add.s64 \text{gcd}, \text{gcd}, \text{gcd}, \text{gcd};
                       ld.global.f32 %f2, [8rd9]; \n \
                       add.f32 \frac{1}{5}, \frac{1}{5}, \frac{1}{5}, \frac{1}{5}add.s64 \text{gcd}(10, \text{std}(4, \text{std}(7)) \cap \mathcal{N}st.global.f32 [%rd10], %f3; \ln \ \ln \ \ret; \ln \sqrt{\ln \frac{1}{2}}} ";
```
The CUDA code corresponding to this PTX program would look like:

### <span id="page-22-0"></span>Figure 2. Equivalent CUDA source for the simple vector addition

```
extern "C"
 __global__ void simpleVectorAdd(float *x, float *y, float *out)
        {
            size_t tid = blockIdx.x * blockDim.x + threadIdx.x;
            out[\overline{tid}] = x[tid] + y[tid];}
```
<span id="page-22-1"></span>With this PTX program as a string, we can create the compiler and obtain a handle to it as shown in [Figure 3](#page-22-1).

#### Figure 3. Compiler creation and initialization of a program

```
 nvPTXCompilerHandle compiler;
 nvPTXCompilerCreate(&compiler, (size_t)strlen(ptxCode), ptxCode);
```
<span id="page-22-2"></span>Compilation can now be done by specifying the compile options as shown in [Figure 4](#page-22-2).

### Figure 4. Compilation of the PTX program

```
const char* compile options[] = \{ "--gpu-name=sm 70",
                                   "--verbose"
                                 };
 nvPTXCompilerCompile(compiler, 2, compile_options);
```
The compiled GPU assembly code can now be obtained. To obtain this we first allocate memory for it. And to allocate memory, we need to query the size of the image of the compiled GPU assembly code which is done as shown in [Figure 5.](#page-22-3)

### <span id="page-22-3"></span>Figure 5. Query size of the compiled assembly image

```
nvPTXCompilerGetCompiledProgramSize(compiler, &elfSize);
```
The image of the compiled GPU assembly code can now be queried as shown in **Figure 6**. This image can then be executed on the GPU by passing this image to the CUDA Driver APIs.

### <span id="page-22-4"></span>Figure 6. Query the compiled assembly image

```
elf = (char*) malloc(elfSize);
 nvPTXCompilerGetCompiledProgram(compiler, (void*)elf);
```
When the compiler is not needed anymore, it can be destroyed as shown in [Figure 7.](#page-23-0)

### <span id="page-23-0"></span>Figure 7. Destroy the compiler

nvPTXCompilerDestroy(&compiler);

# <span id="page-24-0"></span>Appendix A. Example: Simple Vector Addition

# <span id="page-24-1"></span>A.1. Code (simpleVectorAddition.c)

```
#include <stdio.h>
#include <string.h>
#include "cuda.h"
#include "nvPTXCompiler.h"
#define NUM_THREADS 128
#define NUM_BLOCKS 32
#define SIZE NUM THREADS * NUM BLOCKS
#define CUDA_SAFE_CALL(x) \
do { \blacksquareCUresult result = x;
     if (result != CUDA_SUCCESS) { \
        const char *msq;
        cuGetErrorName(result, &msg); \
        printf("error: %s failed with error %s\n", #x, msg); exit(1);
exit(1); \qquad \qquad \blacksquare\} } while(0)
#define NVPTXCOMPILER_SAFE_CALL(x)<br>do {
do { \hspace{0.5cm}\DeltanvPTXCompileResult result = x; \Deltaif (result != NVPTXCOMPILE_SUCCESS) { \
         printf("error: %s failed with error code \delta d \n\cdot \mathbf{n}', \sharp x, result); \
         exit(1); \qquad \qquad \backslash\} } while(0)
\text{const char} * \text{ptxCode} = " \qquad \qquad \setminus \text{version 7.0}. version 7.0 \ln \sqrt{\frac{2\pi}{\pi}} .target sm_50 \n \
.address_size 64 \backslash \backslash \backslash .visible .entry simpleVectorAdd( \n \
     .param .u64 simpleVectorAdd_param_0, \n \
     .param .u64 simpleVectorAdd_param_1, \ln \ {\n\alpha}<br>.param .u64 simpleVectorAdd param_2 \ln \ {\n\alpha}.param .u64 simpleVectorAdd_param_2 \setminus n \setminus n) { \ln \lambda.reg .f32 %f<4>; \n \
      .reg .b32 %r<5>; \n \
     \text{reg } .\text{b64 } \text{kd}<11>;
```

```
ld.param.u64 %rd1, [simpleVectorAdd_param_0]; \n \<br>ld.param.u64 %rd2, [simpleVectorAdd_param_1]; \n \
           ld.param.u64 %rd2, [simpleVectorAdd_param_1]; \n \
           ld.param.u64 %rd3, [simpleVectorAdd_param_2]; \n \
           cvta.to.global.u64 \text{ord4, } \text{ord3;} \n \
           cvta.to.global.u64 %rd5, %rd2; \langle n \ranglecvta.to.global.u64 %rd6, %rd1; \langle n \ranglemov.u32 \text{er} \left( \frac{1}{2} \right) and \text{er} \left( \frac{1}{2} \right)mov.u32 \text{er } 2, \text{er } 2, \text{er } 32mov.u32 r^2 \frac{1}{2} \frac{1}{2} \frac{1}{2} \frac{1}{2} \frac{1}{2} \frac{1}{2} \frac{1}{2} \frac{1}{2} \frac{1}{2} \frac{1}{2} \frac{1}{2} \frac{1}{2} \frac{1}{2} \frac{1}{2} \frac{1}{2} \frac{1}{2} \frac{1}{2} \frac{1}{2} \frac{1}{2} \frac{1}{2} \frac{1}{2\frac{1}{2} \frac{1}{2}, \frac{1}{2}, \frac{1}{2}, \frac{1}{2}, \frac{1}{2}, \frac{1}{2}, \frac{1}{2}, \frac{1}{2}mul.wide.u32 \frac{32}{10}, \frac{32}{10}, \frac{32}{10}, \frac{32}{10}, \frac{32}{10}, \frac{32}{10}, \frac{32}{10}, \frac{32}{10}, \frac{32}{10}, \frac{32}{10}, \frac{32}{10}, \frac{32}{10}and \frac{1}{2} & \frac{1}{2} & \frac{1}{2} & \frac{1}{2} & \frac{1}{2} & \frac{1}{2} & \frac{1}{2} & \frac{1}{2} & \frac{1}{2} & \frac{1}{2} & \frac{1}{2} & \frac{1}{2} & \frac{1}{2} & \frac{1}{2} & \frac{1}{2} & \frac{1}{2} & \frac{1}{2} & \frac{1}{2} & ld.global.f32 %f1, [%rd8];<br>add.s64 %rd9, %rd5, %rd7; \n \
           add.s64 \text{gcd}, \text{gcd}, \text{gcd}, \text{gcd}; \text{ord}ld.global.f32 %f2, [%rd9]; \langle n \rangleadd.f32 \frac{1}{65}, \frac{1}{61}, \frac{1}{61}, \frac{1}{61}, \frac{1}{61}, \frac{1}{61}, \frac{1}{61}, \frac{1}{61}, \frac{1}{61}, \frac{1}{61}, \frac{1}{61}, \frac{1}{61}, \frac{1}{61}, \frac{1}{61}, \frac{1}{61}, \frac{1}{61}, \frac{1}{61}, \frac{1}{61}\text{8rd10, } \text{8rd4, } \text{8rd7; } \quad \text{(a) } \quad \text{(b) } \quad \text{(d) } \quad \text{(e) } \quad \text{(f) } \quad \text{(g) } \quad \text{(h) } \quad \text{(i) } \quad \text{(ii) } \quad \text{(iii) } \quad \text{(iv) } \quad \text{(iv) } \quad \text{(v) } \quad \text{(v) } \quad \text{(v) } \quad \text{(vi) } \quad \text{(v) } \quad \text{(vi) } \quad \text{(v) } \quad \text{(vi) } \quad \text{(v) } \quad \text{(vi) } \quad \text{(v) } \quad \text{(vi) } \quad \st.global.f32 [%rd10], %f3; \n \
           ret; \ln \sqrt{\ln \frac{1}{2}} } ";
```

```
int elfLoadAndKernelLaunch (void* elf, size t elfSize)
    CUdevice cuDevice;
    CUcontext context;
    CUmodule module;
    CUfunction kernel;
    CUdeviceptr dX, dY, dOut;
   size t i;
   size t bufferSize = SIZE * sizeof(float);
    float a;
    float hX[SIZE], hY[SIZE], hOut[SIZE];
    void* args[3];
   CUDA SAFE CALL(cuInit(0));
    CUDA_SAFE_CALL(cuDeviceGet(&cuDevice, 0));
   CUDA SAFE CALL(cuCtxCreate(&context, 0, cuDevice));
    CUDA_SAFE_CALL(cuModuleLoadDataEx(&module, elf, 0, 0, 0));
    CUDA_SAFE_CALL(cuModuleGetFunction(&kernel, module, "simpleVectorAdd"));
    // Generate input for execution, and create output buffers.
   for (i = 0; i < SIZE; ++i) {
       hX[i] = (float)i;hY[i] = (float)i * 2;
 }
 CUDA_SAFE_CALL(cuMemAlloc(&dX, bufferSize));
 CUDA_SAFE_CALL(cuMemAlloc(&dY, bufferSize));
    CUDA_SAFE_CALL(cuMemAlloc(&dOut, bufferSize));
 CUDA_SAFE_CALL(cuMemcpyHtoD(dX, hX, bufferSize));
 CUDA_SAFE_CALL(cuMemcpyHtoD(dY, hY, bufferSize));
   args[0] = \&dX;args[1] = \&dY;args[2] = \&dOut; CUDA_SAFE_CALL( cuLaunchKernel(kernel,
                                   NUM BLOCKS, 1, 1, // grid dim
                                   NUM_THREADS, 1, 1, // block dim
                                   0, NULL, // shared mem and stream
                                   args, 0)); // arguments
   CUDA SAFE CALL(cuCtxSynchronize()); // Retrieve and print output.
   CUDA SAFE CALL(cuMemcpyDtoH(hOut, dOut, bufferSize));
```
{

```
for (i = 0; i < SIZE; ++i) {
        printf("Result:[%ld]:%f\n", i, hOut[i]);
     }
    // Release resources.
   CUDA_SAFE_CALL(cuMemFree(dX));
    CUDA_SAFE_CALL(cuMemFree(dY));
 CUDA_SAFE_CALL(cuMemFree(dOut));
 CUDA_SAFE_CALL(cuModuleUnload(module));
    CUDA_SAFE_CALL(cuCtxDestroy(context));
   return 0;
}
int main(int argc, char * argv[])
{
     nvPTXCompilerHandle compiler = NULL;
    nvPTXCompileResult status;
   size t elfSize, infoSize, errorSize;
    char *elf, *infoLog, *errorLog;
    unsigned int minorVer, majorVer;
   const char* compile_options[] = \{ "--gpu-name=sm 70",
                                       "--verbose"
                                     };
   NVPTXCOMPILER SAFE CALL(nvPTXCompilerGetVersion(&majorVer, &minorVer));
    printf("Current PTX Compiler API Version : %d.%d\n", majorVer, minorVer);
    NVPTXCOMPILER_SAFE_CALL(nvPTXCompilerCreate(&compiler,
                                                 (size t) strlen(ptxCode), /* ptxCodeLen */
                                                 ptxCode) /* ptxCode
  */
                            );
    status = nvPTXCompilerCompile(compiler,<br>2,
                                                      /* numCompileOptions */
                                   compile_options); /* compileOptions */
     if (status != NVPTXCOMPILE_SUCCESS) {
       NVPTXCOMPILER SAFE CALL(nvPTXCompilerGetErrorLogSize(compiler, &errorSize));
        if (errorSize != 0) {
            errorLog = (char*)malloc(errorSize+1);
            NVPTXCOMPILER_SAFE_CALL(nvPTXCompilerGetErrorLog(compiler, errorLog));
            printf("Error log: \frac{1}{8}s\n", errorLog);
             free(errorLog);
        }
        exit(1); }
    NVPTXCOMPILER_SAFE_CALL(nvPTXCompilerGetCompiledProgramSize(compiler,
  &elfSize));
    elf = (char*) malloc(elfSize);
   NVPTXCOMPILER SAFE CALL(nvPTXCompilerGetCompiledProgram(compiler, (void*)elf));
   NVPTXCOMPILER SAFE CALL(nvPTXCompilerGetInfoLogSize(compiler, &infoSize));
     if (infoSize != 0) {
        infoLog = (char*)malloc(infoSize+1);
        NVPTXCOMPILER SAFE CALL(nvPTXCompilerGetInfoLog(compiler, infoLog));
        printf("Info \overline{\log}: \overline{\$s\n'}, infoLog);
        free(infoLog);
```

```
 }
    NVPTXCOMPILER_SAFE_CALL(nvPTXCompilerDestroy(&compiler));
    // Load the compiled GPU assembly code 'elf'
    elfLoadAndKernelLaunch(elf, elfSize);
     free(elf);
     return 0;
}
```
# <span id="page-27-0"></span>A.2. Build Instruction

Assuming the environment variable CUDA\_PATH points to CUDA Toolkit installation directory, build this example as:

```
‣ Windows:
   cl.exe simpleVectorAddition.c /FesimpleVectorAddition ^
```

```
/I "%CUDA_PATH%"\include ^
    "%CUDA_PATH%"\lib\x64\nvptxcompiler_static.lib
   "%CUDA_PATH%"\lib\x64\cuda.lib"
   OR
   nvcc simpleVectorAddition.c -ccbin <PATH_TO_cl.exe>
             -I $CUDA PATH/include -L $CUDA PATH/lib/x64/ -lcuda
   nvptxcompiler static.lib
‣ Linux:
   gcc simpleVectorAddition.c -o simpleVectorAddition \
                -I $CUDA_PATH/include \
                -L $CUDA<sup>T</sup>PATH/lib64 \
               libnvptxcompiler static.a -lcuda -lm -lpthread \
```
-Wl,-rpath,\$CUDA\_PATH/lib64

#### Notice

This document is provided for information purposes only and shall not be regarded as a warranty of a certain functionality, condition, or quality of a product. NVIDIA Corporation ("NVIDIA") makes no representations or warranties, expressed or implied, as to the accuracy or completeness of the information contained in this document and assumes no responsibility for any errors contained herein. NVIDIA shall have no liability for the consequences or use of such information or for any infringement of patents or other rights of third parties that may result from its use. This document is not a commitment to develop, release, or deliver any Material (defined below), code, or functionality.

NVIDIA reserves the right to make corrections, modifications, enhancements, improvements, and any other changes to this document, at any time without notice.

Customer should obtain the latest relevant information before placing orders and should verify that such information is current and complete.

NVIDIA products are sold subject to the NVIDIA standard terms and conditions of sale supplied at the time of order acknowledgement, unless otherwise agreed in an individual sales agreement signed by authorized representatives of NVIDIA and customer ("Terms of Sale"). NVIDIA hereby expressly objects to applying any customer general terms and conditions with regards to the purchase of the NVIDIA product referenced in this document. No contractual obligations are formed either directly or indirectly by this document.

#### OpenCL

OpenCL is a trademark of Apple Inc. used under license to the Khronos Group Inc.

#### Trademarks

NVIDIA and the NVIDIA logo are trademarks or registered trademarks of NVIDIA Corporation in the U.S. and other countries. Other company and product names may be trademarks of the respective companies with which they are associated.

### Copyright

© 2020-2020 NVIDIA Corporation & affiliates. All rights reserved.

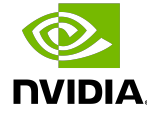